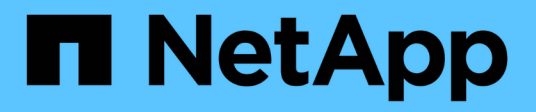

## **View volume performance**

Element Software

NetApp September 18, 2024

This PDF was generated from https://docs.netapp.com/us-en/elementsoftware/storage/reference\_monitor\_volume\_performance\_details.html on September 18, 2024. Always check docs.netapp.com for the latest.

# **Table of Contents**

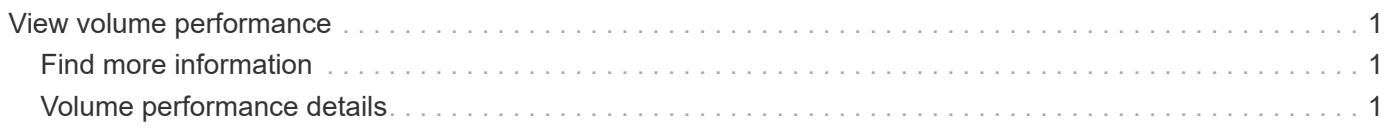

## <span id="page-2-0"></span>**View volume performance**

You can view detailed performance information for all volumes in the cluster. You can sort the information by volume ID or by any of the performance columns. You can also use filter the information by certain criteria.

You can change how often the system refreshes performance information on the page by clicking the **Refresh every** list, and choosing a different value. The default refresh interval is 10 seconds if the cluster has less than 1000 volumes; otherwise, the default is 60 seconds. If you choose a value of Never, automatic page refreshing is disabled.

You can reenable automatic refreshing by clicking **Turn on auto-refresh**.

- 1. In the Element UI, select **Reporting** > **Volume Performance**.
- 2. In the volume list, click the Actions icon for a volume.
- 3. Click **View Details**.

A tray is displayed at the bottom of the page containing general information about the volume.

4. To see more detailed information about the volume, click **See More Details**.

The system displays detailed information as well as performance graphs for the volume.

### <span id="page-2-1"></span>**Find more information**

[Volume performance details](#page-2-2)

### <span id="page-2-2"></span>**Volume performance details**

You can view performance statistics of volumes from the Volume Performance page of the Reporting tab in the Element UI.

The following list describes the details that are available to you:

• **ID**

The system-generated ID for the volume.

• **Name**

The name given to the volume when it was created.

• **Account**

The name of the account assigned to the volume.

• **Access Groups**

The name of the volume access group or groups to which the volume belongs.

• **Volume Utilization**

A percentage value that describes how much the client is using the volume.

#### Possible values:

- $\circ$  0 = Client is not using the volume
- 100 = Client is using the max
- >100 = Client is using the burst

#### • **Total IOPS**

The total number of IOPS (read and write) currently being executed against the volume.

#### • **Read IOPS**

The total number of read IOPS currently being executed against the volume.

#### • **Write IOPS**

The total number of write IOPS currently being executed against the volume.

#### • **Total Throughput**

The total amount of throughput (read and write) currently being executed against the volume.

#### • **Read Throughput**

The total amount of read throughput currently being executed against the volume.

#### • **Write Throughput**

The total amount of write throughput currently being executed against the volume.

#### • **Total Latency**

The average time, in microseconds, to complete read and write operations to a volume.

#### • **Read Latency**

The average time, in microseconds, to complete read operations to the volume in the last 500 milliseconds.

#### • **Write Latency**

The average time, in microseconds, to complete write operations to a volume in the last 500 milliseconds.

#### • **Queue Depth**

The number of outstanding read and write operations to the volume.

#### • **Average IO Size**

Average size in bytes of recent I/O to the volume in the last 500 milliseconds.

#### **Copyright information**

Copyright © 2024 NetApp, Inc. All Rights Reserved. Printed in the U.S. No part of this document covered by copyright may be reproduced in any form or by any means—graphic, electronic, or mechanical, including photocopying, recording, taping, or storage in an electronic retrieval system—without prior written permission of the copyright owner.

Software derived from copyrighted NetApp material is subject to the following license and disclaimer:

THIS SOFTWARE IS PROVIDED BY NETAPP "AS IS" AND WITHOUT ANY EXPRESS OR IMPLIED WARRANTIES, INCLUDING, BUT NOT LIMITED TO, THE IMPLIED WARRANTIES OF MERCHANTABILITY AND FITNESS FOR A PARTICULAR PURPOSE, WHICH ARE HEREBY DISCLAIMED. IN NO EVENT SHALL NETAPP BE LIABLE FOR ANY DIRECT, INDIRECT, INCIDENTAL, SPECIAL, EXEMPLARY, OR CONSEQUENTIAL DAMAGES (INCLUDING, BUT NOT LIMITED TO, PROCUREMENT OF SUBSTITUTE GOODS OR SERVICES; LOSS OF USE, DATA, OR PROFITS; OR BUSINESS INTERRUPTION) HOWEVER CAUSED AND ON ANY THEORY OF LIABILITY, WHETHER IN CONTRACT, STRICT LIABILITY, OR TORT (INCLUDING NEGLIGENCE OR OTHERWISE) ARISING IN ANY WAY OUT OF THE USE OF THIS SOFTWARE, EVEN IF ADVISED OF THE POSSIBILITY OF SUCH DAMAGE.

NetApp reserves the right to change any products described herein at any time, and without notice. NetApp assumes no responsibility or liability arising from the use of products described herein, except as expressly agreed to in writing by NetApp. The use or purchase of this product does not convey a license under any patent rights, trademark rights, or any other intellectual property rights of NetApp.

The product described in this manual may be protected by one or more U.S. patents, foreign patents, or pending applications.

LIMITED RIGHTS LEGEND: Use, duplication, or disclosure by the government is subject to restrictions as set forth in subparagraph (b)(3) of the Rights in Technical Data -Noncommercial Items at DFARS 252.227-7013 (FEB 2014) and FAR 52.227-19 (DEC 2007).

Data contained herein pertains to a commercial product and/or commercial service (as defined in FAR 2.101) and is proprietary to NetApp, Inc. All NetApp technical data and computer software provided under this Agreement is commercial in nature and developed solely at private expense. The U.S. Government has a nonexclusive, non-transferrable, nonsublicensable, worldwide, limited irrevocable license to use the Data only in connection with and in support of the U.S. Government contract under which the Data was delivered. Except as provided herein, the Data may not be used, disclosed, reproduced, modified, performed, or displayed without the prior written approval of NetApp, Inc. United States Government license rights for the Department of Defense are limited to those rights identified in DFARS clause 252.227-7015(b) (FEB 2014).

#### **Trademark information**

NETAPP, the NETAPP logo, and the marks listed at<http://www.netapp.com/TM>are trademarks of NetApp, Inc. Other company and product names may be trademarks of their respective owners.